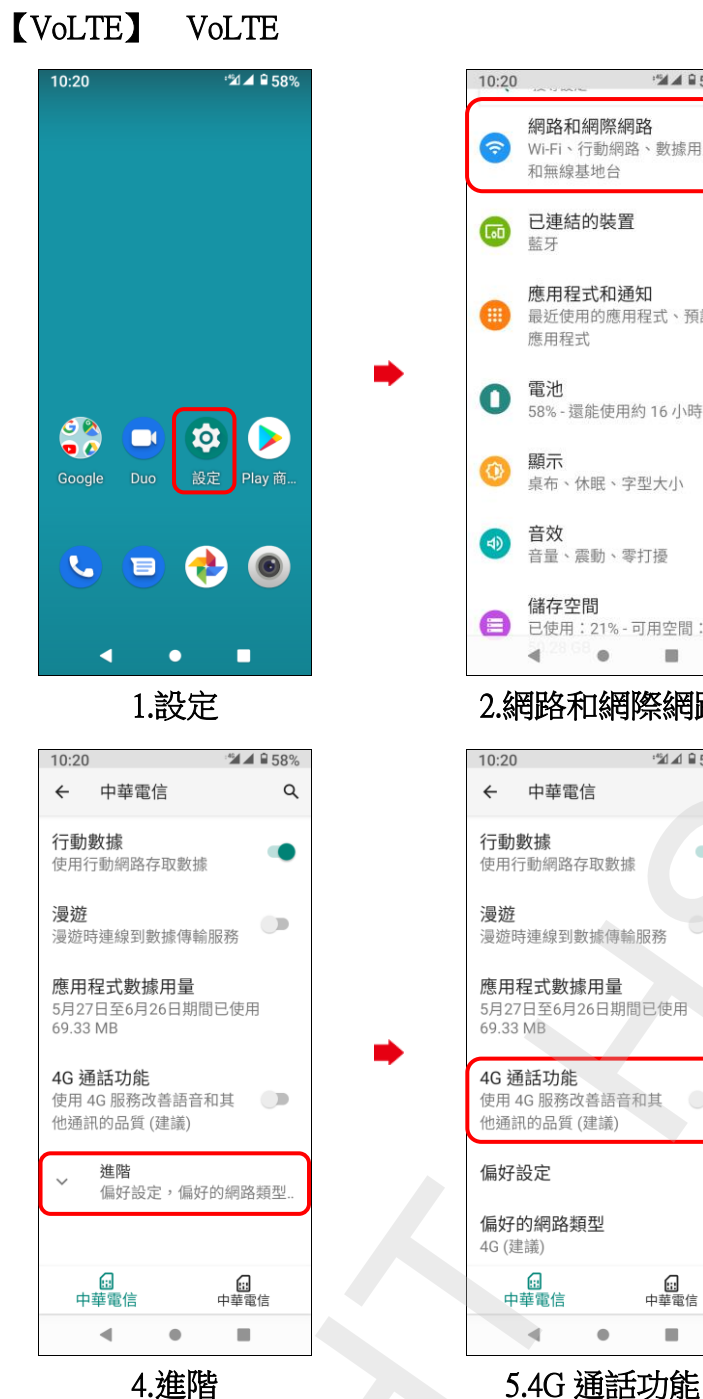

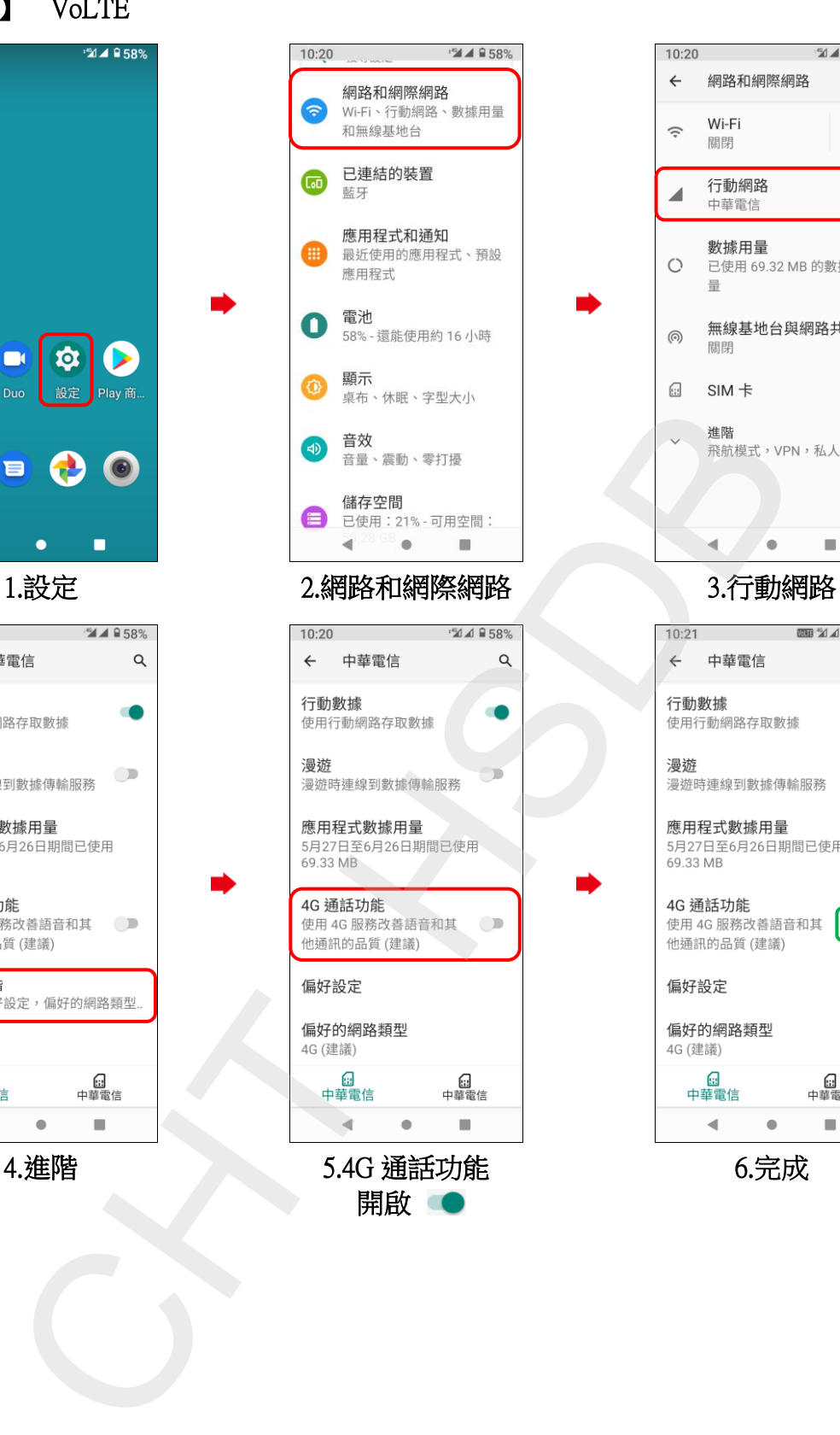

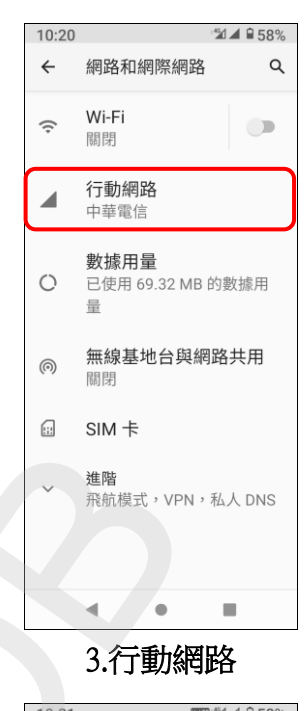

ĺ.

ĺ.

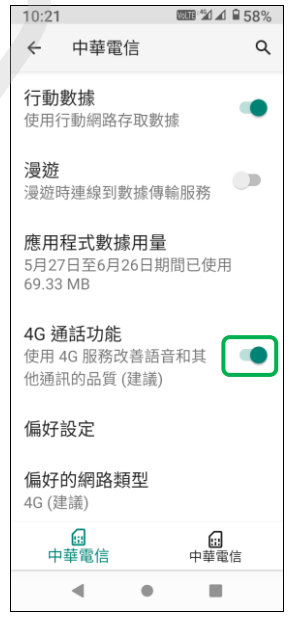

6.完成